## SAP ABAP table GENILT SWITCHED METHOD {Switched Method Entry}

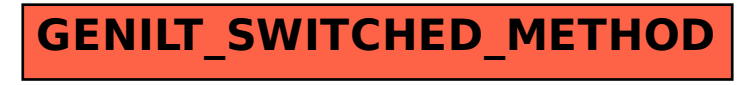